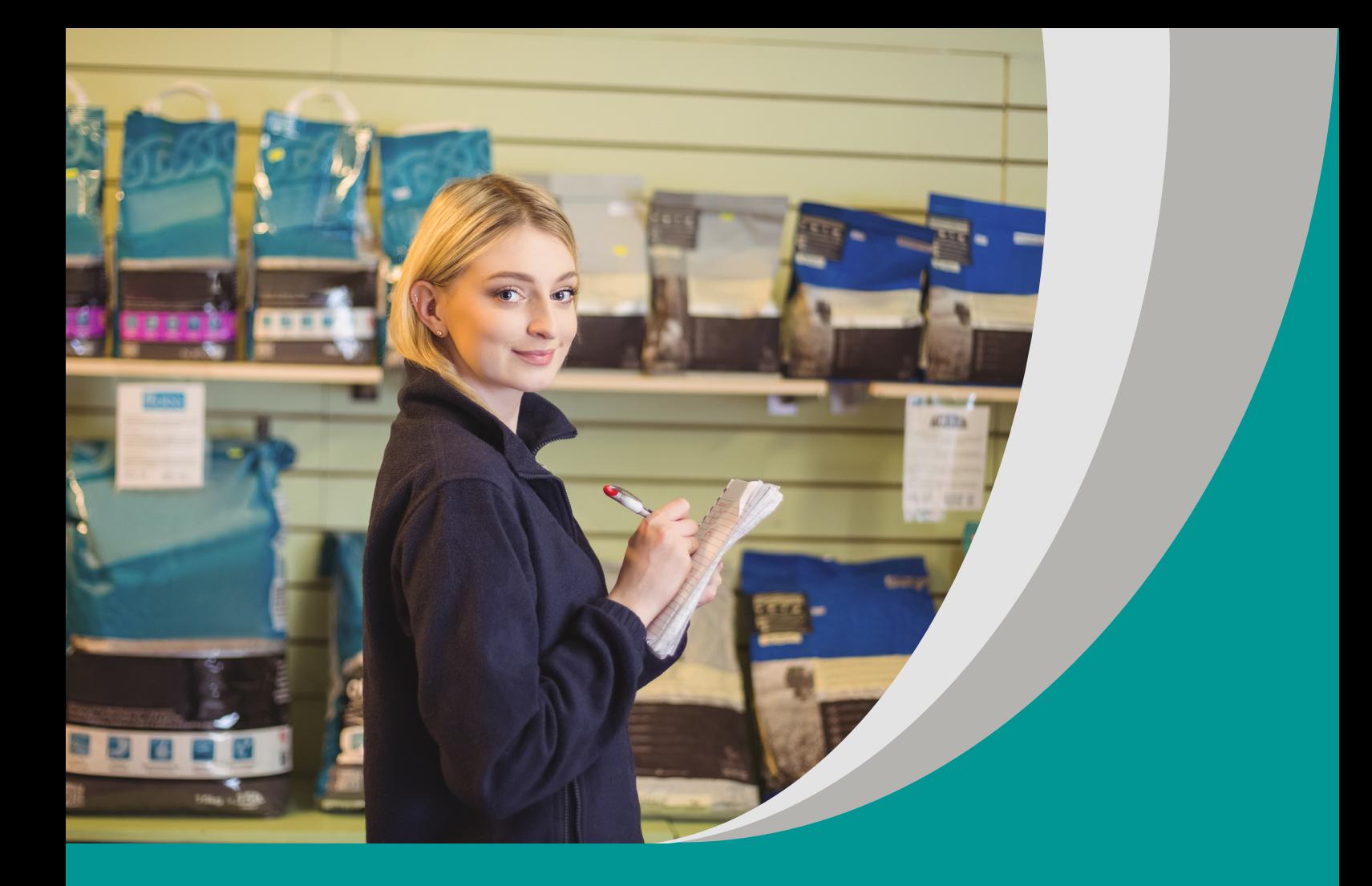

*La vendita con successo!*  **Sprzedaż z sukcesem!** Emilia Rutkowska

# **Scenariusz interdyscyplinarnego projektu edukacyjnego dla III etapu edukacyjnego w zakresie**

**nauczania języka włoskiego w szkole branżowej**

opracowany w ramach projektu:

**"Tworzenie zestawów narzędzi edukacyjnych wspierających proces wychowania przedszkolnego i kształcenia ogólnego w zakresie rozwoju umiejętności uniwersalnych dzieci i uczniów oraz kompetencji kluczowych niezbędnych do poruszania się na rynku pracy"**

dofinansowanego ze środków Funduszy Europejskich w ramach Programu Operacyjnego Wiedza Edukacja Rozwój, 2.10 Wysoka jakość systemu oświaty

Warszawa 2022

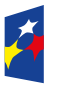

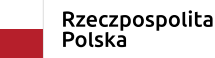

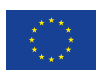

Redakcja merytoryczna: Beata Luc Redakcja językowa i korekta: Eduexpert sp. z o.o. Projekt graficzny i projekt okładki: Eduexpert sp. z o.o. Redakcja techniczna i skład: Eduexpert sp. z o.o.

Weryfikacja i odbiór niniejszej publikacji: Ośrodek Rozwoju Edukacji w Warszawie

w ramach projektu: *Weryfikacja i odbiór zestawów narzędzi edukacyjnych wspierających proces wychowania przedszkolnego i kształcenia ogólnego w zakresie rozwoju umiejętności uniwersalnych dzieci i uczniów oraz kompetencji kluczowych niezbędnych do poruszania się na rynku pracy*

dofinansowanego ze środków Funduszy Europejskich w ramach Programu Operacyjnego Wiedza Edukacja Rozwój, 2.10 Wysoka jakość systemu oświaty

Warszawa 2022

Ośrodek Rozwoju Edukacji Aleje Ujazdowskie 28 00-478 Warszawa

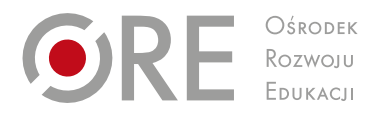

#### [ore.edu.pl](http://ore.edu.pl)

Publikacja jest rozpowszechniana na zasadach wolnej licencji Creative Commons – Użycie niekomercyjne 4.0 Polska (CC-BY-NC). [creativecommons.org/licenses/by-nc/4.0/deed.pl](http://creativecommons.org/licenses/by-nc/4.0/deed.pl) 

# **1. Temat projektu:**

La vendita con successo! Sprzedaż z sukcesem!

## **2. Osoby prowadzące projekt**

#### **2.1. Koordynator projektu**

Nauczyciel języka włoskiego.

#### **2.2. Pozostali**

Nauczyciel informatyki oraz przedmiotów zawodowych (sprzedawca).

#### **3. Ramy czasowe**

#### **3.1. Początek projektu**

Pierwsza połowa marca.

#### **3.2. Zakończenie projektu**

Druga połowa kwietnia.

#### **4. Cele projektu**

Niniejszy scenariusz stanowi uzupełnienie programu nauczania języka włoskiego w szkole branżowej I i II stopnia: *L'italiano per futuro*. Praca metodą projektu zaproponowana w niniejszym scenariuszu umożliwia realizację celów w zakresie kompetencji kluczowych oraz celów zawartych w podstawie programowej dla III etapu edukacyjnego.

#### **4.1. Cele ogólne**

- ćwiczenie poprawnego komunikowania się w języku włoskim w celach zawodowych (sprzedawca),
- umiejętność posługiwania się nazewnictwem branżowym,
- rozwijanie umiejętności zarówno logicznego, jak i twórczego myślenia,
- wyszukiwanie oraz korzystanie z informacji z różnych źródeł,
- rozwijanie umiejętności pracy w zespole oraz współodpowiedzialności za projekt,
- budowanie motywacji uczniów do uczenia się języka obcego,
- umiejętność posługiwania się technologiami ICT (od ang. *information and communication technologies*).

## **4.2. Cele szczegółowe**

#### **4.2.1. Cele kształcące**

Dzięki udziałowi w projekcie interdyscyplinarnym uczeń:

- bezpiecznie korzysta z informacji pochodzących z różnych źródeł,
- potrafi posługiwać się wybranym słownictwem branżowym,
- potrafi komunikować się w wybranych sytuacjach zawodowych,
- **•** rozwija twórcze i logiczne myślenie,
- stosuje współczesne technologie w prezentacji i opracowywaniu materiałów branżowych,
- uczy się zarządzania projektem.

#### **4.2.2. Cele wychowawcze**

Projekt umożliwia rozwijanie także kompetencji kluczowych oraz uniwersalnych. Uczeń:

- doskonali sprawności językowe, uczy się komunikować w sytuacjach zawodowych,
- rozwija swoje zainteresowania,
- kształtuje umiejętność współpracy w grupie, odpowiedzialności za swoje działania oraz rozwiązywania konfliktów poprzez wypracowywanie kompromisu,
- uczy się logicznego oraz twórczego myślenia,
- potrafi dzielić się swoją wiedzą z innymi uczniami,
- ocenia swoją pracę oraz pracę innych uczniów.

#### **4.2.3. Cele szczegółowe dla uczniów**

#### **Cele kształcące**

- uczymy się opisywać produkt w języku włoskim,
- poznajemy branżowe słownictwo w języku włoskim,
- uczymy się stosować programy komputerowe i aplikacje w kontekście zawodowym.

#### **Cele wychowawcze**

- uczymy się pozyskiwać informacje oraz w sposób bezpieczny i odpowiedzialny je przetwarzać,
- dzielimy się wiedzą z kolegami i koleżankami,
- podejmujemy odpowiedzialność za projekt oraz pracę własną i zespołu,
- umiemy oceniać pracę własną oraz całego zespołu klasowego.

## **5. Treści kształcenia**

Projekt interdyscyplinarny *La vendita con successo! Sprzedaż z sukcesem!* łączy język włoski z nauczaniem informatyki oraz przedmiotów zawodowych.

#### **5.1. Język włoski**

Nauka języka będzie odbywała się z uwzględnieniem podejścia holistycznego i humanistycznego, uczniowie dzięki interdyscyplinarności projektu będą zdobywać umiejętności językowe w sposób praktyczny. Język będzie służył uczniom do komunikowania treści branżowych w sytuacjach zawodowych. Nauczanie języka będzie oparte na materiałach źródłowych, a cały proces dydaktyczny poprzez interdyscyplinarność może mieć wyraźny wpływ na budowanie motywacji uczniów, wesprzeć ich autonomię i poczucie własnej wartości.

## **5.2. Informatyka**

Treści i kompetencje nauczane w ramach informatyki zostaną podporządkowane celom projektu. Uczniowie posłużą się znajomością obsługi programów i aplikacji komputerowych, aby przekazać interesujące ich treści zawodowe. Udział w projekcie może zachęcić uczniów do rozwijania umiejętności informatycznych, które w sposób bezpośredni staną się pomocne w przyszłym życiu zawodowym ucznia.

#### **5.3. Przedmioty zawodowe**

Uczniowie szkoły branżowej dzięki uczestnictwu w projekcie w sposób praktyczny zastosują nauczane treści. Wykażą się zdobytymi kompetencjami zawodowymi oraz będą mogli zwiększać swoje umiejętności poprzez współpracę z innymi uczniami. Przedsięwzięcie to może stać się doskonałą okazją do autorefleksji, jak również otrzymania informacji zwrotnej dotyczącej umiejętności ucznia. Każdy z uczestników będzie rozwijał swoje indywidualne zainteresowania oraz rozbudzał drzemiący w nim potencjał.

## **6. Charakterystyka odbiorców**

## **6.1. Typ szkoły**

Szkoła ponadpodstawowa, szkoła branżowa I stopnia

#### **6.2. Wiek uczniów**

15–16 lat

#### **6.3. Klasa**

I klasa

#### **6.4. Zróżnicowanie potrzeb i umiejętności.**

Praca metodą projektu wspiera indywidualny rozwój ucznia, pomaga rozwijać jego mocne strony, buduje zaangażowanie oraz pomaga nabrać wiary we własne siły. W pracy projektowej może wziąć udział każdy. Nauczyciel znając swoich podopiecznych, dostosuje zaproponowane w niniejszym scenariuszu metody i techniki pracy do indywidualnych możliwości swojego zespołu klasowego. Należy uwzględnić w procesie dydaktycznym indywidualne specjalne potrzeby edukacyjne (SPE) ucznia oraz zalecenia zawarte w opinii lub orzeczeniu wydanym przez poradnię psychologiczno-pedagogiczną. Dla osoby z dysfunkcją wzroku nauczyciel dostosuje przedstawiane materiały wizualne i teksty do jej indywidualnych potrzeb. Uczniom z problemami w poruszaniu się należy zapewnić możliwość swobodnego przemieszania się i pracy zarówno w grupach, jak i z całym zespołem klasowym. Układając zadania i ćwiczenia, należy uwzględnić potrzeby osób zdolnych i w tym celu warto przygotować dodatkowe opcje lub zadania dla chętnych.

#### **6.5. Inne cechy odbiorów**

Uczniowie szkoły branżowej mają zdefiniowany cel, gdyż zazwyczaj uczą się wybranego zawodu. Po zakończeniu nauki mogą rozpocząć pracę zawodową, w związku z powyższym ważną rolą nauczyciela jest wyposażenie ucznia w kompetencje niezbędne do porozumiewania się w języku włoskim w środowisku pracy. Innym istotnym zadaniem jest wskazanie praktycznego aspektu nauki języka, do czego przyczynia się interdyscyplinarność przedsięwzięcia – staje się on narzędziem do zdobywania wiedzy i kompetencji niezbędnych w przyszłym zawodzie.

## **7. Formy i metody realizacji projektu**

#### **7.1. Formy pracy**

Podczas realizacji projektu zostaną zastosowane następujące formy pracy:

- **P** praca indywidualna,
- praca w grupach,
- praca całego zespołu klasowego.

#### **7.2. Metody pracy**

W realizacji projektu będą zastosowane również następujące metody:

- **·** projektu,
- $\blacksquare$  stacji dydaktycznych,
- dywanik pomysłów,
- mapa myśli,
- dyskusja.

Wszystkie z powyższych metod i technik są możliwe do zastosowania w przypadku lekcji zdalnej. Zajęcia mogą odbyć się z wykorzystaniem platformy Zoom lub Teams. Uczniowie będą używali czatu, aby podzielić się informacjami i pomysłami. Praca w zespołach odbędzie się w breakout rooms. Metodę dywanika pomysłów można zrealizować zdalnie dzięki darmowej aplikacji internetowej Brainstormer, a efekty burzy mózgów zapisać przy użyciu narzędzia do tworzenia map myśli – FreeMind.

#### **8. Sposób realizacji projektu edukacyjnego**

#### **8.1. Zainicjowanie projektu**

Projekt zostanie rozpoczęty na początku marca. Odbędzie się to w porozumieniu z nauczycielami informatyki oraz przedmiotów zawodowych (handel).

Nauczyciel zachęca uczniów do wzięcia udziału w projekcie *La vendita con successo! Sprzedaż z sukcesem!* Wyjaśnia uczniom zasady pracy projektowej oraz wskazuje na zasady oceny pracy uczniów. Zwraca uwagę na NaCoBeZu, czyli elementy, które nauczyciel będzie brał pod uwagę przy ocenianiu.

## **8.2. Spisanie regulaminu/kontraktu**

Na pierwszej lekcji uczniowie wraz z nauczycielem spiszą kontrakt, w którym zostaną ujęte najważniejsze zasady obowiązujące w projekcie. Należy zachęcić uczniów do czynnego udziału w ustalaniu regulaminu, dzięki czemu chętniej będą stosować się do ustaleń i przestrzegać podjętych zobowiązań. Kontrakt powinien zostać zawieszony w klasie w widocznym miejscu, aby każdy mógł w razie potrzeby do niego wrócić.

#### **8.3. Wybór tematu**

Na pierwszej lekcji nauczyciel zapozna uczniów z tematem projektu. Będą oni mieli wpływ na wybór działań, jakich się podejmą w ramach projektu. Również efekt końcowy zostanie wspólnie ustalony i zaplanowany.

#### **8.4. Podział na grupy**

Uczniowie po wybraniu zadań dzielą się na zespoły, w których będą pracować. Może się to odbyć losowo, poprzez np. wyciągnięcie szpatułek z numerem danej grupy. W formie lekcji zdalnej do losowego podziału na grupy można zastosować darmową aplikację "koło decyzyjne" dostępną w internecie [wheel-decide.com](https://wheel-decide.com/) (dostęp: 9.09.2022). Należy pamiętać, żeby włączać do działań wszystkich uczniów, w tym osoby ze SPE. Grupy dobrane losowo częściej będą zróżnicowane, co może korzystnie wpłynąć na wymianę informacji, dzielenie się wiedzą oraz uczenie od siebie nawzajem. Stwarza to każdemu młodemu człowiekowi szansę na optymalny rozwój jego mocnych stron, wspiera jego zainteresowania i poczucie odpowiedzialności za przebieg projektu.

#### **8.5. Przygotowanie harmonogramu pracy i podział zadań**

Uczniowie przy współpracy z nauczycielem spisują plan oraz harmonogram prac, w którym zostaną ujęte wszystkie przewidziane zadania wraz z przypisanymi do nich członkami poszczególnych grup. Określone zostaną także terminy wykonania poszczególnych zadań. Należy zostawić pewien bufor czasu na nieprzewidziane sytuacje, tak aby uniknąć opóźnień w realizacji projektu. Rolą nauczyciela jest dopilnować, aby terminy były ustalone realistycznie. Harmonogram powinien być dostępny dla wszystkich – dobrą praktyką jest umieszczenie go w widocznym miejscu w klasie lub w na dysku Google w dokumencie do wspólnej edycji tak, aby uczniowie na bieżąco mogli zaznaczać w nim postępy swoich działań. Mogą również prowadzić dodatkowo tabelę sukcesu, w której będą każdorazowo zaznaczać zrealizowane etapy swojej pracy. Jest to sposób budujący zaangażowanie i motywację, a zarazem pozwalający w łatwy i przejrzysty sposób monitorować postępy.

## **8.6. Realizacja projektu**

#### **8.6.1. Przedmioty zawodowe**

W ramach zajęć z przedmiotów zawodowych uczniowie wykorzystując metodę lekcji odwróconej, wyszukają samodzielnie przykłady prezentacji produktu zamieszczone w gazetach, gazetkach reklamowych lub w internecie. Następnie na lekcji obejrzą film dotyczący technik sprzedażowych np. prezentacji produktu. Z wykorzystaniem metody dywanika pomysłów najpierw w grupach wypiszą elementy, jakie powinien zawierać opis produktu, a później na forum omówią efekty swojej pracy. Wnioski zapiszą na tablicy w formie mapy myśli.

#### **8.6.2. Język włoski**

Na lekcji języka włoskiego uczniowie będą pracowali metodą stacji dydaktycznych. Nauczyciel przygotuje dla uczniów kilka stanowisk dydaktycznych. Na każdym z nich będą się znajdowały inne zadania do wykonania mające na celu przybliżenie słownictwa oraz struktur gramatycznych i komunikacyjnych przydatnych do stworzenia opisu produktu. Uczniowie pracując w grupach, na przemian będą podchodzili do danych stanowisk w celu wykonania zadań i zapisania wyników na zespołowym arkuszu (karcie pracy). Przykładowe zadania na stacjach:

- uzupełnianie tekstu reklamowego w języku włoskim słowami podanymi w tabelce,
- dopasowywanie definicji do produktu,
- rozwiązanie krzyżówki,
- przeczytanie krótkiego tekstu dotyczącego sprzedaży i udzielenie odpowiedzi na pytania typu prawda fałsz,
- ułożenie w kolejności dialogu między klientem a sprzedawcą,
- wysłuchanie informacji reklamowej w języku włoskim o produkcie i udzielenie odpowiedzi na 3 pytania dotyczące treści wysłuchanej informacji.

#### **8.6.3. Informatyka**

Na lekcji informatyki uczniowie, pracując w grupach, zaprojektują i wykonają przy użyciu komputera stronę wybranego przez siebie typowego produktu polskiego. Wyszukają w internecie (np. na Pixabay) ilustracje, które obrobią przy pomocy darmowych

programów, takich jak Canva lub Paint, a następnie zamieszczą we wspólnym katalogu promującym polskie produkty. Każda grupa wykona w języku włoskim dokładny opis produktu, wypisze jego cechy (cena, kategoria, waga, producent, wymiary, kod producenta itp.), charakterystykę oraz wszystkie informacje niezbędne klientowi do dokonania zakupu.

Kolejnym krokiem będzie wydrukowanie katalogu w szkole w formacie gazetki i zaprezentowanie jego treści na stronie szkoły.

#### **8.7. Prezentacja wyników**

Efektem będzie przygotowanie przez uczniów z poszczególnych grup wspólnego katalogu sprzedażowego kilku produktów "Made in Poland". Uczniowie w stworzonym przez siebie katalogu umieszczą:

- **·** informacie o produkcie użyteczne z punktu widzenia klienta,
- zareklamują zalety i użyteczność produktu,
- **EXTED ilustracje produktowe wkomponowane w atrakcyjną szatę graficzną,**
- informacje o cenie i warunkach sprzedaży, promocjach itp.,
- warunki dostawy w kraju i za granicę (koszt, przewoźnicy, czas dostawy).

Zamieszczone w katalogu informacje oraz opisy będą w języku włoskim. Tak opracowany katalog może zostać opublikowany na stronie szkoły lub wydrukowany w formie gazetki produktowej, która zostanie zaprezentowana uczniom z innych klas.

#### **8.8. Ewaluacja**

Uczniowie po zakończeniu projektu dokonają autoewaluacji pracy własnej oraz pracy całego zespołu klasowego. Każdy z uczestników otrzyma od nauczyciela trzy samoprzylepne karteczki, na których zapisze: sukcesy, trudności oraz lekcje na przyszłość. Następnie umieszczą zapisane na karteczkach refleksje dotyczące zarówno pracy własnej, jak i całego zespołu klasowego na plakatach oznaczonych tymi samymi tytułami. Każdy z uczniów może wypisać więcej niż jedną refleksję do każdego z podpunktów. Każda myśl zostanie zapisana na osobnej karteczce. Na zakończenie jedna osoba odczytuje karteczki dopasowane do danej kategorii. Zapisane treści mogą stanowić inspirację do dyskusji i wspólnego podsumowania projektu.

#### **9. Regulamin/kontrakt**

Kontrakt, który zostanie zaprezentowany uczniom powinien zawierać następujące treści:

**Tytuł projektu:** *La vendita con successo!* Sprzedaż z sukcesem!

**Cele ogólne:** Zastosowanie języka włoskiego w sytuacjach zawodowych, poznanie i zastosowanie słownictwa branżowego. Rozwój umiejętności stosowania technologii informatycznej w celach zawodowych. Rozwijanie kompetencji miękkich i kluczowych.

**Odbiorcy projektu:** uczniowie I klasy szkoły branżowej I stopnia.

**Treści projektu:** język włoski, informatyka, przedmioty zawodowe (handlowe).

**Termin rozpoczęcia i zakończenia projektu:** początek marca – koniec kwietnia.

**Uczestnicy projektu:** uczniowie I klasy szkoły branżowej I stopnia.

**Koordynator projektu:** nauczyciel języka włoskiego.

**Zobowiązania:** Uczniowie zobowiązują się do rzetelnego wykonywania powierzonych im zadań, przestrzegania ustalonego harmonogramu, wzięcia odpowiedzialności za projekt oraz dbałości o przyjazną i otwartą atmosferę współpracy. Nauczyciele zobowiązują się do koordynowania prac projektowych i nadzorowania przestrzegania harmonogramu.

**Prawa:** Każdy chętny uczeń ma prawo wziąć udział w projekcie i podjąć się zadań zgodnych z jego preferencjami, które w najlepszym stopniu przyczynią się do rozwoju jego indywidualnych predyspozycji i mocnych stron. Młodzież, która weźmie udział w projekcie, ma prawo do pozytywnej oceny za udział i zaangażowanie w prace projektowe. Wszyscy uczestnicy mają prawo do poszanowania własnej godności oraz wysiłków włożonych w pracę.

#### **Data zawarcia kontraktu:** początek marca.

**Podpisy:** nauczycieli oraz uczniów.

Uczniowie powinni mieć możliwość aktywnego uczestnictwa w formułowaniu postanowień i zasad zapisanych w kontrakcie, który powinien zostać umieszczony w miejscu dostępnym dla uczniów, tak aby w każdej chwili mogli się odwołać do jego postanowień.

#### **10. Ocenianie**

Praca uczniów zostanie oceniona z uwzględnieniem oceniania kształtującego zalecanego w programie *Italiano per futuro*. Każdy z uczniów otrzyma ustną informację zwrotną na temat swoich postępów w oparciu o NaCoBeZu, które nauczyciel ustali z uczniami na początku projektu. W informacji zwrotnej zwracamy szczególną uwagę na postępy ucznia i jego mocne strony, wskazujemy ewentualne obszary wymagające dalszej pracy oraz opisujemy zalecenia i wskazówki dotyczące kierunku jego dalszego rozwoju. Szczególnie ważne jest, aby nauczyciel docenił uczniów ze SPE, ich wkład pracy i postępy, jakie poczynili, pokonując swoje ograniczenia i trudności. Oceniając pracę uczniów, nauczyciel uwzględni zalecenia zawarte w orzeczeniach i opiniach wydanych przez poradnię psychologiczno-pedagogiczną. Nie należy brać pod uwagę estetyki wykonanych prac przez uczniów z dysleksją, dysfunkcją wzroku lub problemami z koordynacia ruchowa.

#### **11. Ewaluacja**

Nauczyciel na tablicy zapisze trzy hasła: sukces, trudności, lekcje na przyszłość (wnioski). Uczniowie na samoprzylepnych karteczkach wypiszą swoje refleksje. W następnej kolejności przykleją karteczki na tablicy we właściwej kolumnie. W warunkach lekcji zdalnej nauczyciel udostępni uczniom wspólny dokument, w którym każdy z uczniów będzie mógł we właściwym miejscu wpisać swoje spostrzeżenia na temat projektu oraz pracy grupowej. Podczas ewaluacji uczniowie mogą ocenić własną pracę, pracę swojego zespołu oraz wyrazić opinię na temat całego projektu: jego przebiegu oraz osiągniętych efektów.

#### **12. Materiały pomocnicze**

 włoskie gazetki reklamowe lub dostęp do włoskich stron internetowych promujących różne produkty,

- **dostep do internetu, komputer, drukarka,**
- **papier ksero,**
- aplikacje do darmowej obróbki zdjęć np. Canva,
- słowniki polsko-włoskie, tematyczne, obrazkowe, interaktywne,
- **karta pracy,**
- zadania przygotowane przez nauczyciela (metoda stacji dydaktycznych),
- karteczki samoprzylepne do autoewaluacji.

#### **13. Komentarz metodyczny**

W warunkach lekcji zdalnej nauczyciel metodę stacji dydaktycznych może zrealizować za pomocą przygotowanej przez siebie gry typu escape room wykonanej w darmowej aplikacji Genally, do której link wyśle na czacie swoim uczniom. Wówczas uczniowie pracujący w grupach w tzw. Breakout Rooms w aplikacji Zoom lub Teams udostępnią sobie nawzajem ekran i będą wspólnie pracować nad danym obszarem. Rozwiązanie wszystkich zadań w wybranej przez uczniów kolejności pozwoli na wyjście z escape roomu i zakończenie zadania.

Uczniowie z dysfunkcją słuchu oraz z problemami w uczeniu się otrzymają dodatkowo transkrypcję nagrań. Natomiast należy pamiętać, aby dla uczniów z dysfunkcją wzroku przygotować materiały dostosowane do ich potrzeb np. napisane odpowiedniej wielkości czcionką.

Dobrze, aby w przygotowanych przez nauczyciela ćwiczeniach wykorzystać materiały źródłowe np. włoskie gazetki reklamowe lub materiały pochodzące z włoskojęzycznych stron internetowych. Wykorzystanie materiałów autentycznych buduje motywację ucznia, daje mu możliwość zetknięcia się z żywym językiem oraz wzbogaca ucznia językowo.

#### **Bibliografia**

Elert E., Wenda A., b.r., *[Praca metodą projektu](https://www.ore.edu.pl/wp-content/plugins/download-attachments/includes/download.php?id=5062)* (PDF, 2,1 MB; dostęp 24.02.2022).

Kotarba-Kańczugowska M., b.r., *[Praca metodą projektu](https://www.ore.edu.pl/wp-content/plugins/download-attachments/includes/download.php?id=6869)* (PDF, 197 KB; dostęp 24.02.2022).

Rutkowska E., 2022, *Italiano per futuro. Poradnik metodyczny do programu nauczania języka włoskiego dla III etapu edukacyjnego – szkoły branżowej I i II stopnia*, Warszawa: ORE.

Rutkowska E., 2022, *Italiano per futuro. Program nauczania języka włoskiego dla III etapu edukacyjnego w szkole branżowej I i II stopnia*, Warszawa: ORE.

**Emilia Rutkowska** – nauczycielka dyplomowana języka włoskiego w Centrum Zajęć Pozaszkolnych nr 2 w Łodzi, lektorka oraz egzaminatorka języka włoskiego w Centrum Językowym Politechniki Łódzkiej. Dyplomowana coacherka językowa, magister italianistyki oraz filologii klasycznej. Absolwentka studiów podyplomowych "Metodyka – dydaktyka nauczania języka włoskiego z wczesnoszkolnym nauczaniem języka włoskiego". Organizatorka konkursów o tematyce włoskiej oraz festiwalu Piosenki Włoskiej San Sopocka Remo. Autorka programów nauczania języka włoskiego oraz materiałów dydaktycznych. Metodyk w projekcie "Tworzenie e-materiałów dydaktycznych do języków obcych – język włoski".

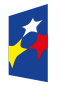

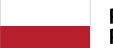

Rzeczpospolita Polska

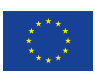